Espace pédagogique de l'académie de Poitiers > Biotechnologies - Biochimie Génie Biologique - STMS > Enseigner > Ressources Pédagogiques et Didactiques > Ressources produites dans l'académie de Poitiers <http://ww2.ac-poitiers.fr/biochimie/spip.php?article266> - Auteur : Pierre Castro

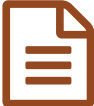

# Utilisation des Smartphones pour enregistrer sa présentation d'ETLV

## TRAAM 2016/17 - Wilfrid Grossin et Jules Guittard

#### *Descriptif :*

TRAam Documents pédagogiques élaborés dans le cadre des TRAAM 2016-17

#### *Sommaire :*

- Présentation de l'activité
- Le retour sur les productions

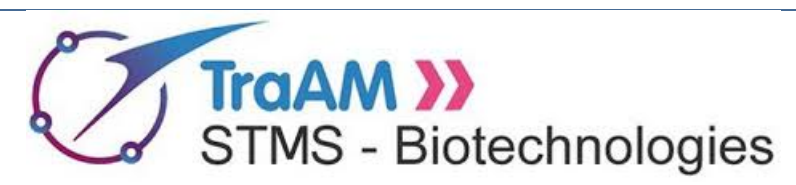

### **Utilisation des Smartphones pour enregistrer sa présentation d'ETLV**

**Activité pédagogique**

#### **réalisée dans le cadre des TRAAM 2016-17**

#### Présentation de l'activité

- **Niveau et classe** : *1ère et Terminale STL en ETLV* ;
- **Thème du programme** : "Biochimie-Bioformatique" ;
- **Situation pédagogique** : *enregistrent leur présentation orale d'ETLV avec leur téléphone portable* ;
- **Auteurs** : Wilfrid [Grossin](http://ww2.ac-poitiers.fr/biochimie/spip.php?page=mail&m=wilfrid.grossin) Jules [Guittard](http://ww2.ac-poitiers.fr/biochimie/spip.php?page=mail&m=Jules%20Guittard) Lycée Valin La Rochelle (17) ;
- **Référencement dans Édubase** : fiche [n°469](https://edubase.eduscol.education.fr/fiche/469) .7

#### ● Le retour sur les productions

- Afin de recueillir l'avis des élèves sur cette séquence, un [formulaire](https://docs.google.com/forms/d/1BXNoowP-1EjG30QHEGpqgncdGtrnzJOfWBBBc2bPBd4/viewform?theme=0AX42CRMsmRFbUy0zNWQ4YjI3Yi05OTZkLTQ1MjYtYmRmZi02NWJlYzBjN2Q4M2U&embedded=true&ifq&key=tgkXEZwPVFL0xzGO4myJvnA) d'enquête <sup>r</sup> volontairement succinct est disponible en ligne.
- Le recueil d'avis des **[enseignants](https://docs.google.com/forms/d/1-JSXfi6xTY3EsaH0CHYpk_6Xqq4oLA_bBBAQtcTKEV0/viewform?formkey=dExQaHVDNjJxMHE3YllFWG85VGRkSXc6MA&theme=0AX42CRMsmRFbUy0xYjMxYzlhMS0xZTM0LTRhNDEtOWI2Yi0yN2RkZWMxZWUzOGI&embedded=true&ifq)** s'effectue à l'aide d'un formulaire plus détaillé accessible dans l'enquête enseignants  $\mathbb{Z}$ .

A l'issue de la période d'expérimentation, une synthèse des avis sur l'usage de ces productions, "côté enseignant" et "côté élèves" sera réalisée.

Le groupe TRAAM Biotechnologies espère que vous avez travaillé avec plaisir et intérêt sur ces productions et vous remercie par avance pour vos réponses aux formulaires d'enquête.

Vous trouverez à télécharger ci-dessous les documents nécessaires à l'activité. Les documents sont au format .pdf ou .mp4.

Documents joints

capsule n°1 : MoodleMobile : Utilisation des Smartphones pour enregistrer sa présentation d'ETLV

capsule n°2 : Socrative : Utilisation des [Smartphones](http://sr13-pedaspip-01.in.ac-poitiers.fr/biochimie/sites/biochimie/IMG/mp4/socrativemp45041.mp4) pour enregistrer sa présentation d'ETLV (MPEG4 de 16 Mo) capsule n°2 : Socrative : Utilisation des Smartphones pour enregistrer sa présentation d'ETLV

Guide du Traam : "Utilisation des [Smartphones](http://sr13-pedaspip-01.in.ac-poitiers.fr/biochimie/sites/biochimie/IMG/pdf/traam_enregie1dd-2.pdf) pour enregistrer sa présentation d'ETLV " (PDF de 206.6 ko)

Guide du Traam : Utilisation des Smartphones pour enregistrer sa présentation d'ETLV

#### Liens complémentaires

- [Biotechnologies](http://eduscol.education.fr/bio) & STMS sur **Eduscol**
- Les productions [Biotechnologies](https://edubase.eduscol.education.fr/recherche?q=&academie%255B%255D=Acad%25C3%25A9mie+de+Poitiers&discipline%255B%255D=Biotechnologies+et+ST2S) & STMS dans **Édubase**
- Biotechnologies & STMS sur twitter : **[@eduscol\\_biotech](https://twitter.com/eduscol_biotech?lang=fr))**

 **Académie de Poitiers** Avertissement : ce document est la reprise au format pdf d'un article proposé sur l'espace pédagogique de l'académie de Poitiers. Il ne peut en aucun cas être proposé au téléchargement ou à la consultation depuis un autre site.